## ECOLE POLYTECHNIQUE FEDERALE DE LAUSANNE

School of Computer and Communication Sciences

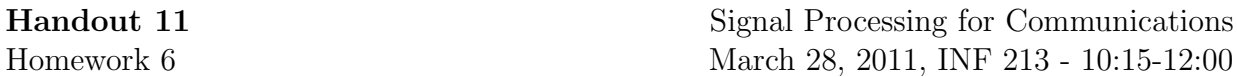

Problem 1 (Overlap Add and Save Methods). Consider an L-point input sequence  $x[n] = rand(1, L)$  and a P-point impulse response

$$
h[n] = \begin{cases} \frac{10}{n+10} & 0 \le n < P - 1 \\ 0 & \text{otherwise} \end{cases}
$$

i) Use the following code in MATLAB to compute  $y[n] = x[n] \otimes h[n]$  for  $L = 100000$ and  $P = 20$ . How long does this computation take?

```
% L is length of input signal and P is length of impulse response.
L=100000, P=20;
x=rand(1,L); % Generate random sequence of numbers between [0,1].
h=10./( (0:P-1)+10);% Direct convolution
tic;
y1=conv(x,h); % Computing convolution of x[n] and h[n].
toc % computing the elapsed time.
```
ii) Segment  $x[n]$  to sections of length  $B = 50$  as follows:

$$
x[n] = \sum_{r=0}^{\infty} x_r[n-rB],
$$

where

$$
x_r[n] = \begin{cases} x[n + rB] & 0 \le n \le B - 1\\ 0 & \text{otherwise} \end{cases}
$$

and show theoretically that  $y[n] = \sum_{r=0}^{\infty} y_r[n + rB]$  where  $y_r[n] = x_r[n] \otimes h[n]$ .

iii) Use the following code which is the algorithm mentioned in part (ii) to compute  $y[n]$ . How long does it take? Compare the resulted elapsed time with the one in part (i).

```
% Overlap-add method :
y2=zeros(SIZE); % Replace the variable SIZE with an appropriate number.
temp=zeros(SIZE);
B=50;tic;
for i=1: (L/B)% each time we consider a B-points window of x, convolve
    %it with h and save the output in B+(P-1) points of temp
   temp( (i-1)*B + 1 : i*B + (P-1) )=conv(x( (i-1)*B + 1 : i*B ),h);
    % add with previous results considering overlaps
    y2=y2+temp;
    % make temp zero
    temp=zeros(SIZE));
end
toc
```
- iv) Verify that if a B-point sequence is circularly convolved with a  $P < B$ -point sequence  $(P < L)$ , then the first  $P - 1$  points of the result are the only points different from what would be obtained by employing linear convolution.
- v) Again divide  $x[n]$  into sections of length B so that each input section  $x_r[n]$  overlaps the preceding section by  $P-1$  points. Call the circular convolution of each segment with  $h[n]$ , name it  $y_{rp}[n]$ . Write  $y[n] = x[n] \otimes h[n]$  in terms of  $y_{rp}[n]$ .
	- Hint:  $x_r[n] = x[n + r(B P + 1) P + 1], 0 \le n \le B 1.$
- vi) Use part (v) to compute  $y[n]$  for  $L = 100000$ ,  $P = 20$ ,  $B = 50$ . How long does this take?
- **Problem 2.** i) Let  $H(e^{i2\pi f})$  be the ideal low pass filter with cut-off frequency  $f_c$ , i.e.

$$
H(e^{i2\pi f}) = \begin{cases} 1 & |f| \le f_c \\ 0 & otherwise \end{cases}
$$

Prove that  $h[n] = \frac{\sin(2\pi f_c n)}{\pi n}$  for  $n \in \mathbb{Z}$ .

ii) The following function is a low pass filter with the aforementioned impulse response with cut-off frequency  $f_c$  and length N:

```
%Low Pass Filter with cut-off frequency $f_c$ and length $N$:
function H = LowPass(fc, N)if (N/2 == floor(N/2)) %Check N is even
   h = [\sin(2*fc*f)+[-N/2:-1])./([-N/2:-1]*pi),2*fc,sin(2*fc*pi*[1:N/2-1])./([1:N/2-1]*pi)];
else %N is odd
   h = [sin(2*fc*pi*(-(N-1)/2:-1])./([-(N-1)/2:-1]*pi),2*fc, \sin(2*fc*pi*[1:(N-1)/2])./([1:(N-1)/2]*pi)];
end
H = fft(h,N);
```
The following code plots the magnitude and phase of the frequency response of the above filter for  $f_c = 0.2$  and  $N = 100$ . Explain why it is not an ideal low pass? Does it tend to an ideal filter by increasing  $N$ ?

Note that fitshift $(H)$  rearranges the outputs of fit to the standard form.

```
H = LowPass(0.2, 100);subplot(2,1,1)plot((-N/2:N/2-1)/N,abs(fftshift(H)));
subplot(2,1,2)
stem((-N/2:N/2-1)/N,angle(fftshift(H)));
```
iii) Consider the signal  $x_0[n] = \sin(0.05n) + \sin(.1n) + \sin(.2n) + \sin(n)$  for  $1 \le n \le 100$ . Write a code to filter the frequencies larger than 0.1 Hz. Compare your result with  $x_{lp}[n] = \sin(0.05n) + \sin(.1n) + \sin(.2n)$ . They should be the same.

iv) (Decimation and Interpolation) Consider a system which performs down sampling by factor M, i.e.  $x_d[n] = x_{lp}[Mn]$ , and then performs up sampling by factor L, i.e.

$$
x_u[n] = \begin{cases} x_d[n/L] & \text{if } n = kL \\ 0 & \text{otherwise} \end{cases} \quad \text{for } k \in \mathbb{Z}
$$

First assume that  $M = L = 2$ . We want to retrieve  $x_{lp}[n]$  from  $x_u[n]$ . Find an appropriate interpolation function  $(h_{int}[n])$  such that  $x_{lp}[n] = h_{int}[n] \otimes x_u[n]$ .

Hint: Compare the spectrum of  $x_u[n]$  and  $x_{lp}[n]$ .

v) (Aliasing) Find necessary conditions on  $M$  and  $L$  in order to successfully retrieve  $x_{lp}[n]$  from  $x_u[n]$ .